# **Release Notes - RFID SDK for FX7500 v1.2.1 - Embedded programming**

Introduction Description **Contents** Device Compatibility Installation Requirements Installation Instructions Part Number and Release Date

### **Introduction**

This package contains the tools required to develop embedded applications for the FX7500 RFID reader. This package contains files required for C-based application development as well as Java-based application development. This is the first release.

## **Description**

This package contains the files required for developing embedded application in C as well as Java. Refer 'Versions' sections to determine which components and their versions.

The following features are supported via the API:

- 1. New device support for FX7500 Fixed RFID Reader
- 2. Support for secure connection
- 3. Set/Get cable loss compensation per antenna
- 4. Set/Get global antenna configuration
- 5. New callback mechanism to register/deregister events
- 6. PA/Ambient temperature events
- 7. Inventory state A/B flip mode added
	- INVENTORY STATE AB FLIP
- 8. SL flag can be set to 'SL all'
	- SL\_ALL
- 9. Tag report includes tag phase
	- PHASE INFO
- 10. New antenna stop trigger types stop inventory operation upon time elapsed or number of attempts
- 11. Report trigger can be configured to report tags after a specified time duration
- 12. Idle mode support in which RFID radio is turned off upon a configurable time of inactivity
- 13. User application deployment
	- Install
	- Uninstall
	- o Start/Auto-start
	- $\circ$  Stop
	- Get application run status
	- List installed applications

## **Contents**

1. Motorola FX7500 Embedded SDK Installer ver.1.2.1.msi : RFID SDK packahe for developing embedded applications.

#### Version numbers

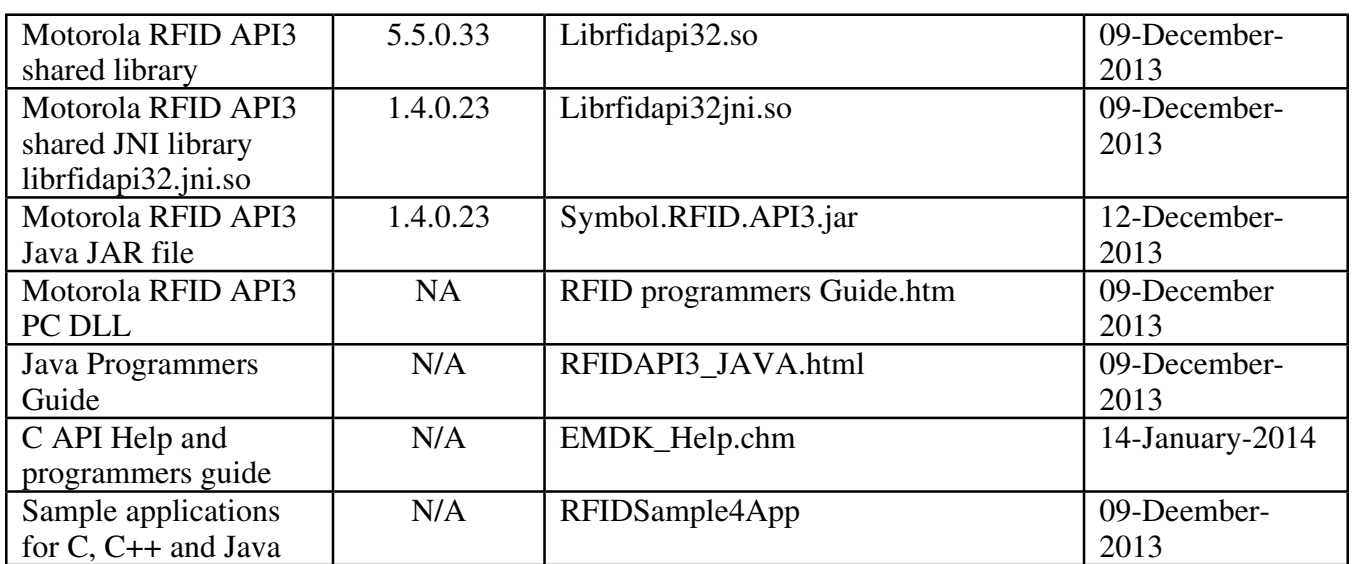

## **Device Compatibility**

This software release has been approved for use with the following Symbol devices.

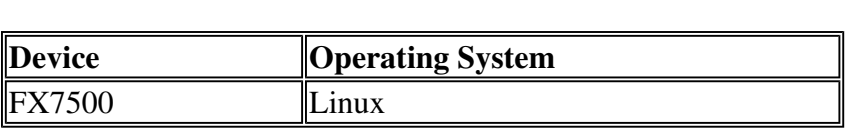

### **Installation Requirements**

This software package has been approved for use with the following OS:

- Windows XP (32-bit/64-bit)
- Windows 7  $(32-bit/64-bit)$

It is also required to have the CodeSourcery package for embedded application development on the FX7500.

• CodeSourcery Lite Version 4.4-290 (The installation file name 'arm-2010q1-202-arm-nonelinuxgnueabi.exe can be downloaded from www.mentor.com)

## **Part Number and Release Date**

February 14, 2014